### **ПЕРВОЕ ВЫСШЕЕ ТЕХНИЧЕСКОЕ УЧЕБНОЕ ЗАВЕДЕНИЕ РОССИИ**

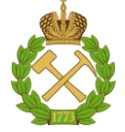

### **МИНИСТЕРСТВО НАУКИ И ВЫСШЕГО ОБРАЗОВАНИЯ РОССИЙСКОЙ ФЕДЕРАЦИИ федеральное государственное бюджетное образовательное учреждение высшего образования САНКТ-ПЕТЕРБУРГСКИЙ ГОРНЫЙ УНИВЕРСИТЕТ**

**СОГЛАСОВАНО**

**УТВЕРЖДАЮ**

\_\_\_\_\_\_\_\_\_\_\_\_\_\_\_\_\_\_\_\_\_\_\_\_\_ **Руководитель ОПОП ВО доцент В. Н. Бричкин**

**\_\_\_\_\_\_\_\_\_\_\_\_\_\_\_\_\_\_\_\_\_\_ Проректор по образовательной деятельности Д.Г. Петраков**

# **РАБОЧАЯ ПРОГРАММА ДИСЦИПЛИНЫ**

# *НАЧЕРТАТЕЛЬНАЯ ГЕОМЕТРИЯ И КОМПЬЮТЕРНАЯ ГРАФИКА*

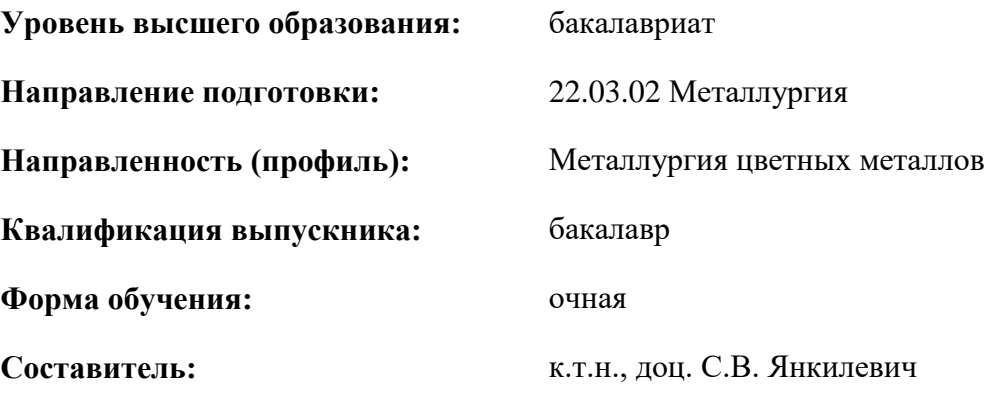

Санкт-Петербург

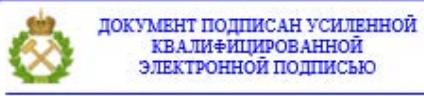

КВАЛИФИЦИРОВАННОЙ<br>ЭЛЕКТРОННОЙ ПОДПИСЬЮ

Сертификат: 00F3 503F 985D 6537 76D4 6643 ВD9В 6D2D 1С Владелец: Пашкевич Наталья Владимировна<br>Действителен: с 27.12.2022 по 21.03.2024

**Рабочая программа дисциплины** «Начертательная геометрия и компьютерная графика» разработана:

- в соответствии с требованиями ФГОС ВО – бакалавриат по направлению подготовки «22.03.02 Металлургия», утвержденного приказом Минобрнауки России № 702 от 02.06.2020 г.;

- на основании учебного плана бакалавриата по направлению подготовки «22.03.02 Металлургия» направленность (профиль) «Металлургия цветных металлов».

Составитель \_\_\_\_\_\_\_\_\_\_\_ к.т.н., доцент С.В. Янкилевич

**Рабочая программа рассмотрена и одобрена** на заседании кафедры начертательная геометрия и графика от 24.01.2022 г., протокол № 8.

Заведующий кафедрой

к.т.н, доцент С.А. Игнатьев

#### **Рабочая программа согласована:**

Начальник управления учебнометодического обеспечения образовательного процесса

\_\_\_\_\_\_\_\_\_\_\_\_ к.т.н. Иванова П.В.

### **1.ЦЕЛИ И ЗАДАЧИ ДИСЦИПЛИНЫ**

**Цель дисциплины** «Начертательная геометрия и компьютерная графика» – формирование у студентов знаний построения чертежа, умений читать и составлять графическую и текстовую конструкторскую документацию в соответствии с требованиями стандартов

**Основные задачи дисциплины:** изучение основных правил (методов) построения и чтения чертежей; способов решения метрических и позиционных задач; правил оформления конструкторской документации в соответствии со стандартами ЕСКД; овладение навыками снятия эскизов, изображения технических изделий, оформления чертежей с использованием графических инструментов; формирование навыков определения геометрических форм деталей по их изображениям.

### **2. МЕСТО ДИСЦИПЛИНЫ В СТРУКТУРЕ ОПОП ВО**

Дисциплина «Начертательная геометрия и компьютерная графика» относится к обязательной части основной профессиональной образовательной программы по направлению подготовки «22.03.02 Металлургия направленность» и изучается в 1,2,3 семестрах.

Дисциплина «Начертательной геометрии и компьютерной графики» является основополагающей для изучения следующих дисциплин: «Метрология, стандартизация и спецификация», «Автоматизация металлургических процессов», «Основы кристаллографии и минералогии», «Материаловедение и технология конструкционных материалов» и ряда специальных дисциплин, в которых рассматриваются чертежи и схемы, специфичные для данного направления подготовки.

### **3. ПЛАНИРУЕМЫЕ РЕЗУЛЬТАТЫ ОБУЧЕНИЯ ПО ДИСЦИПЛИНЕ, СООТНЕСЕННЫЕ С ПЛАНИРУЕМЫМИ РЕЗУЛЬТАТАМИ ОСВОЕНИЯ ОБРАЗОВАТЕЛЬНОЙ ПРОГРАММЫ**

Процесс изучения дисциплины «Инженерная и компьютерная графика» направлен на формирование следующих компетенций:

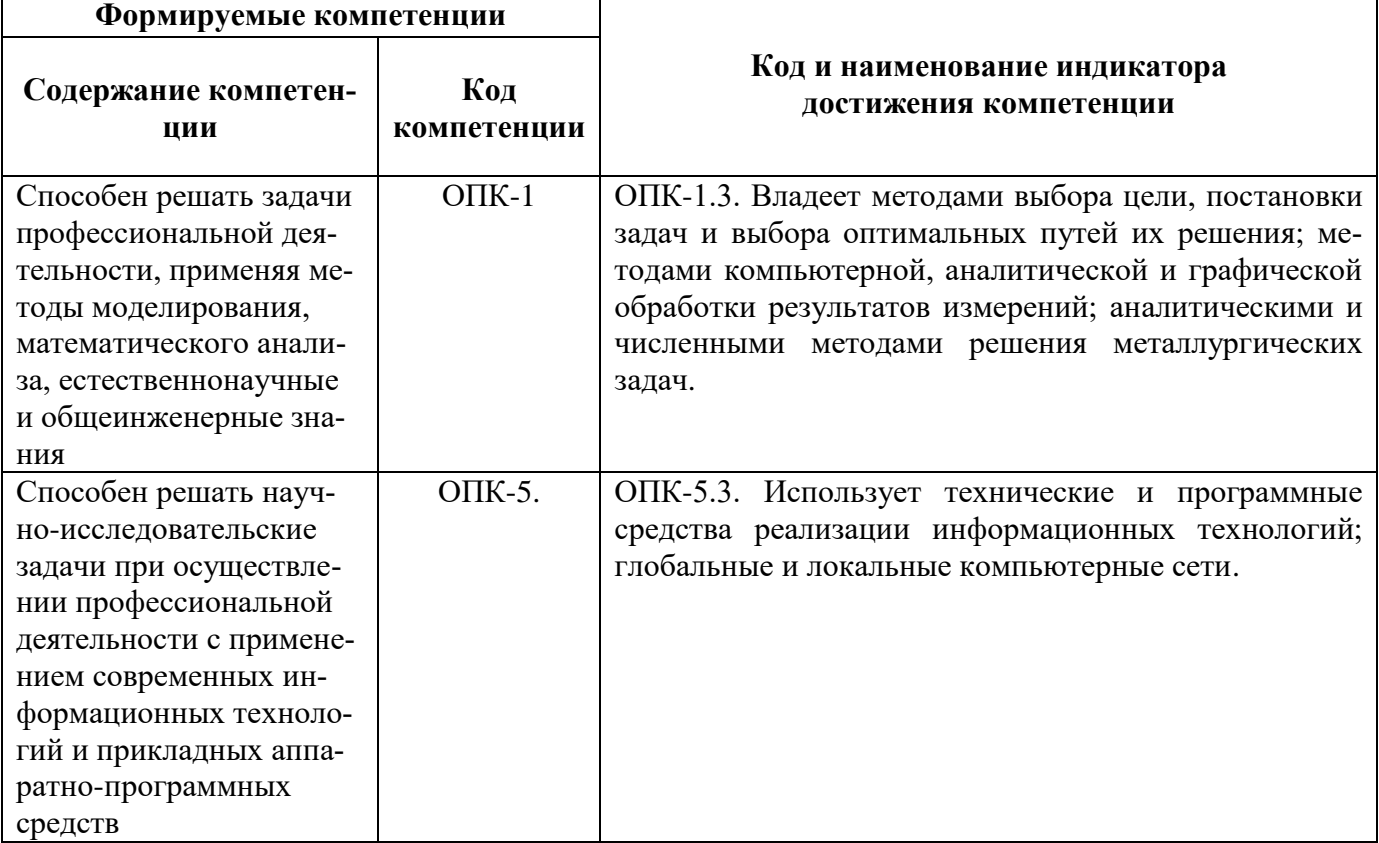

# **4. СТРУКТУРА И СОДЕРЖАНИЕ ДИСЦИПЛИНЫ**

# **4.1. Объем дисциплины и виды учебной работы**

Общая трудоёмкость учебной дисциплины составляет 6 зачётных единицы, 216 ак. часа.

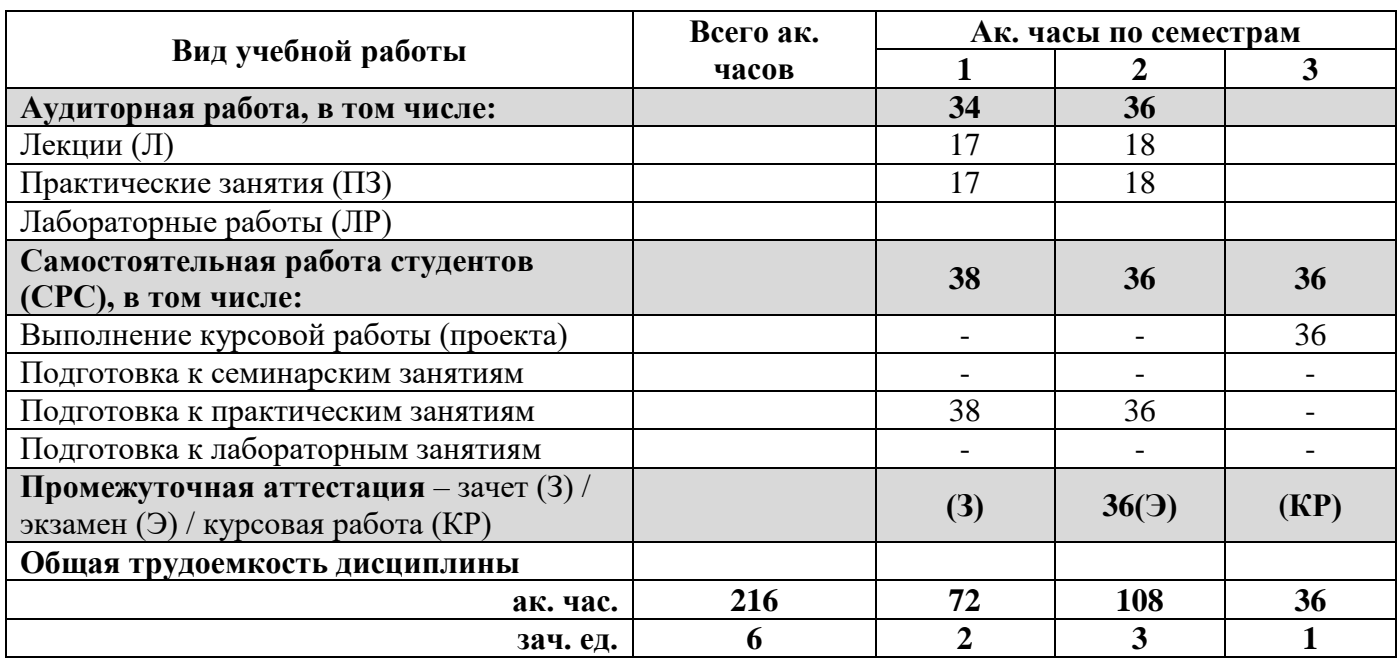

# **4.2. Содержание дисциплины**

Учебным планом предусмотрены: лекции, практические занятия, самостоятельная работа и курсовой проект.

### **4.2.1. Разделы дисциплины и виды занятий**

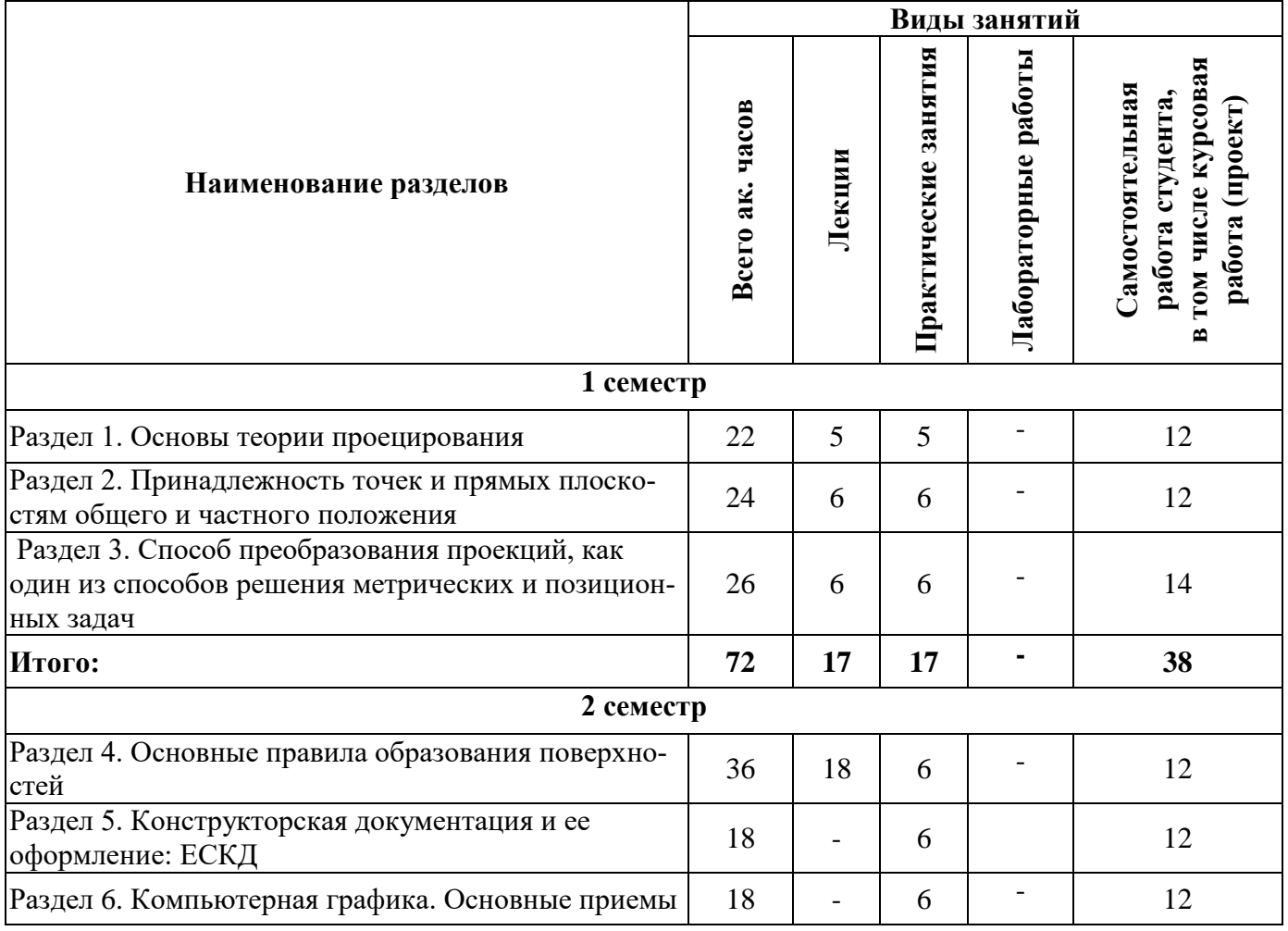

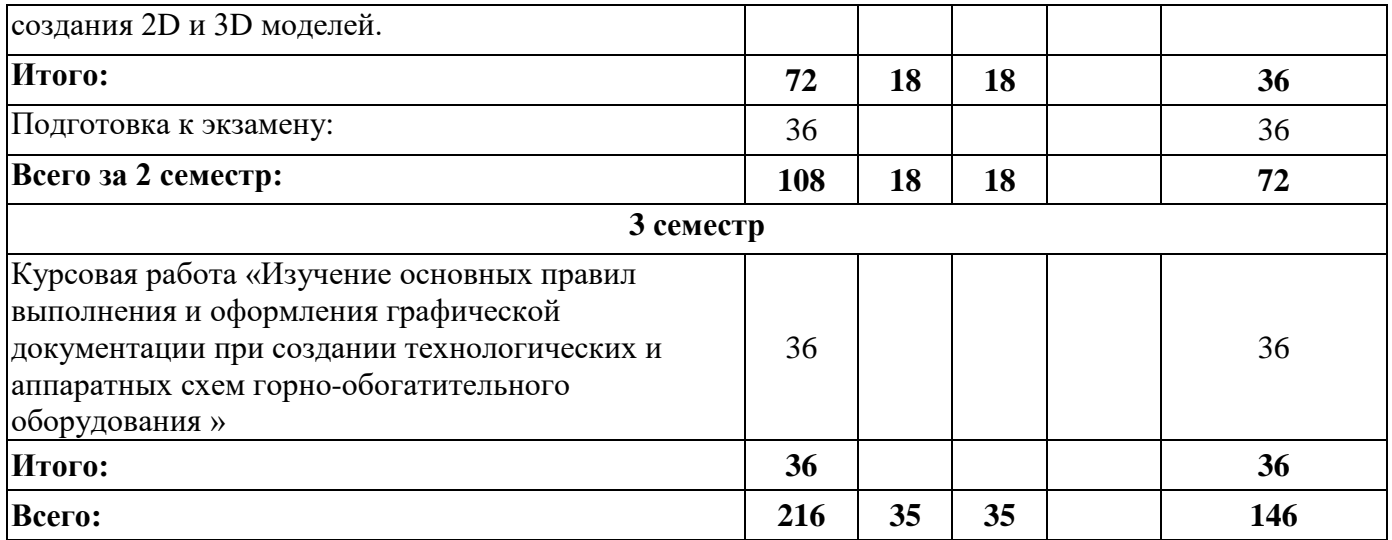

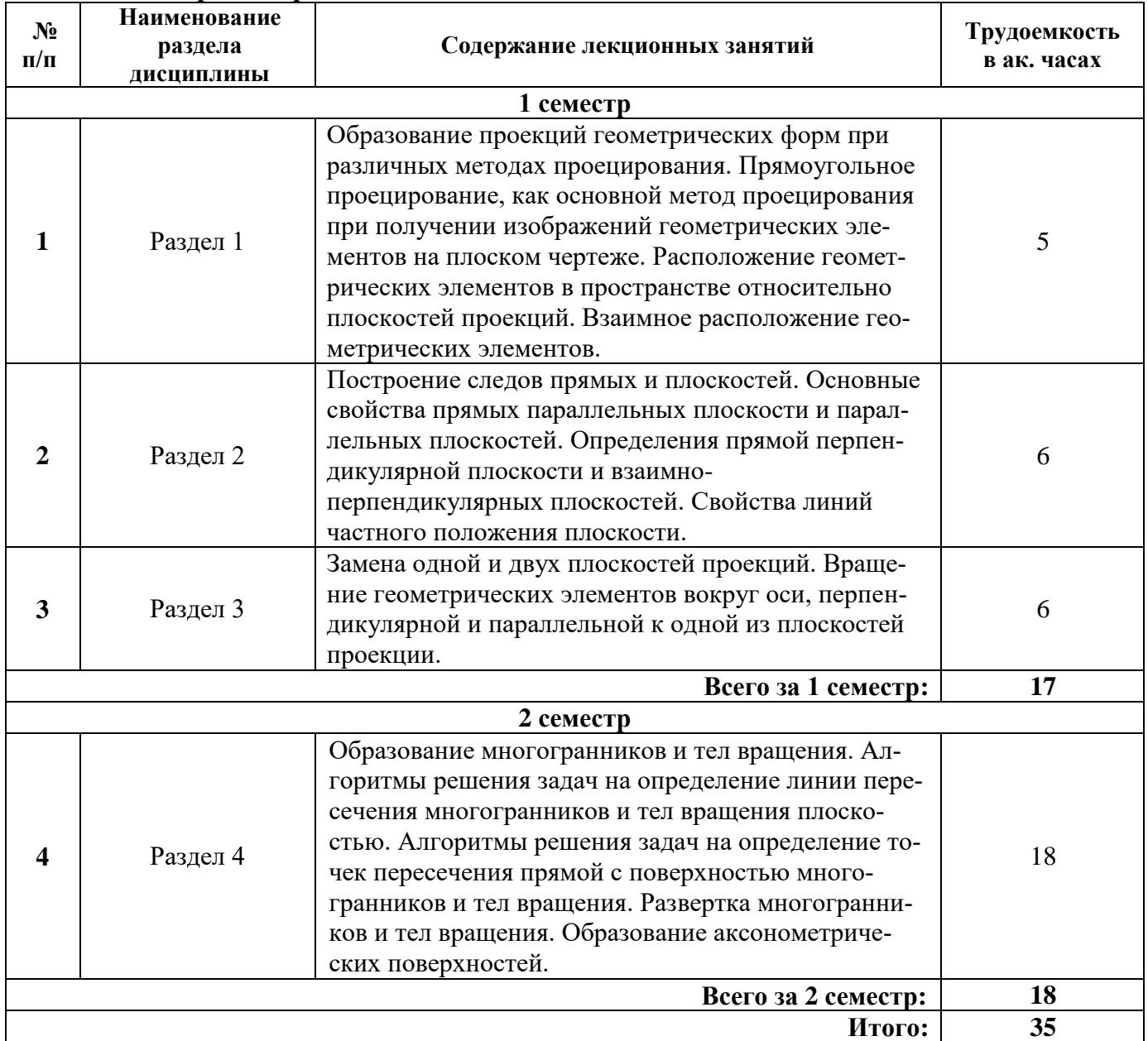

## **4.2.2.Содержание разделов дисциплины**

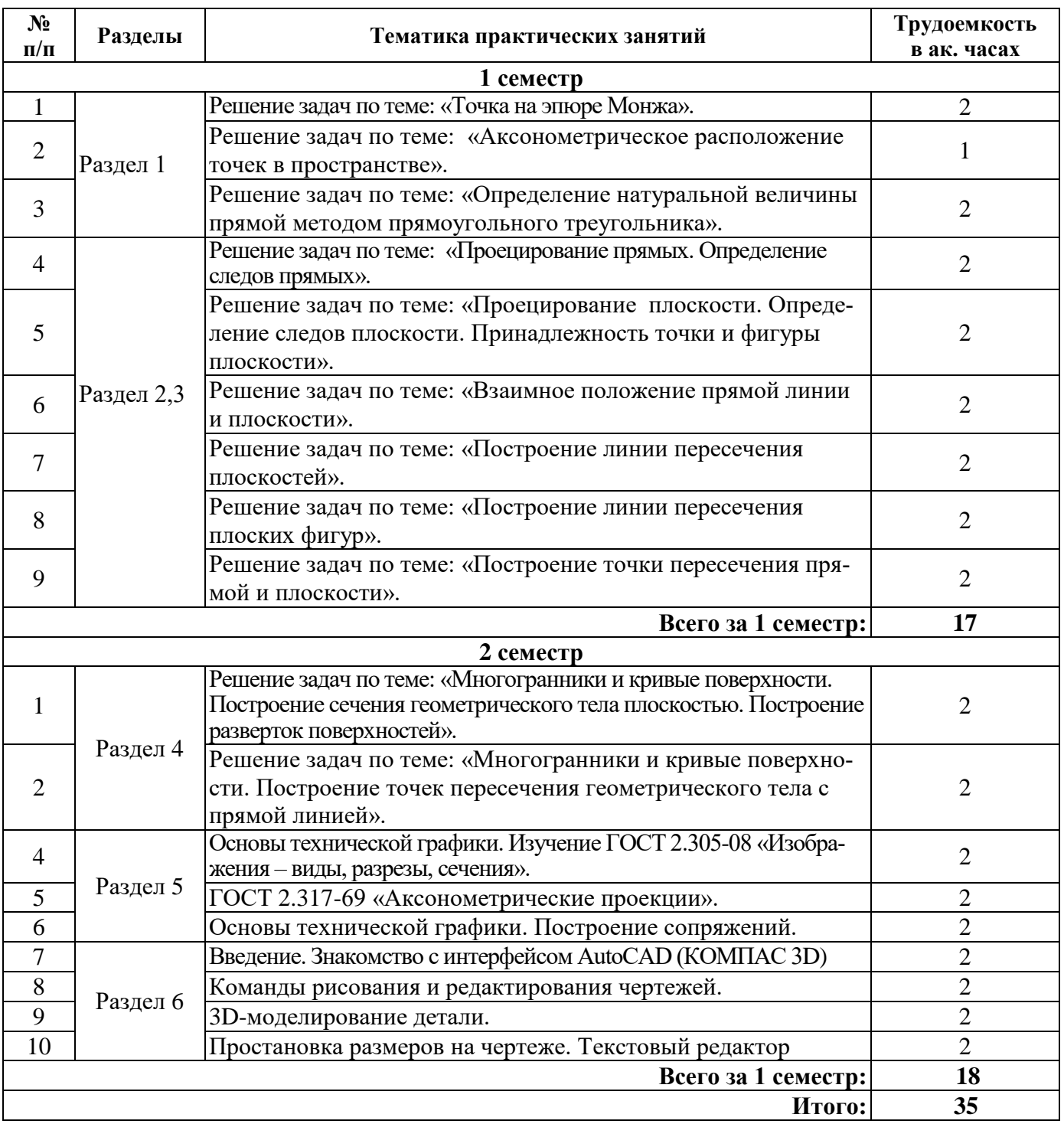

## **4.2.4. Лабораторные работы**

Лабораторные работы не предусмотрены.

# **4.2.5. Курсовая работа**

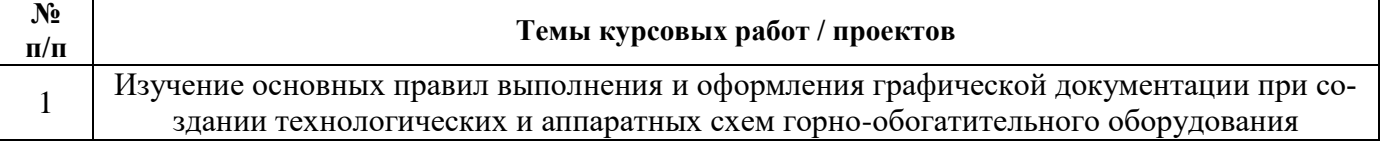

## **5. ОБРАЗОВАТЕЛЬНЫЕ ТЕХНОЛОГИИ**

В ходе обучения применяются:

**Лекции**, которые являются одним из важнейших видов учебных занятий и составляют основу теоретической подготовки обучающихся.Цели лекционных занятий:

-дать систематизированные научные знания по дисциплине, акцентировать внимание на наиболее сложных вопросах дисциплины;

-стимулировать активную познавательную деятельность обучающихся, способствовать формированию их творческого мышления.

**Практические занятия.** Цели практических занятий:

-совершенствовать умения и навыки решения практических задач.

Главным содержанием этого вида учебных занятий является работа каждого обучающегося по овладению практическими умениями и навыками профессиональной деятельности.

**Консультации** (текущая консультация, накануне *зачета, экзамена*) является одной из форм руководства учебной работой обучающихся и оказания им помощи в самостоятельном изучении материала дисциплины, в ликвидации имеющихся пробелов в знаниях, задолженностей по текущим занятиям, в подготовке письменных работ (проектов).

Текущие консультации проводятся преподавателем, ведущим занятия в учебной группе, научным руководителем и носят как индивидуальный, так и групповой характер.

**Самостоятельная работа обучающихся** направлена на углубление и закрепление знаний, полученных на лекциях и других занятиях, выработку навыков самостоятельного активного приобретения новых, дополнительных знаний, подготовку к предстоящим учебным занятиям и промежуточному контролю.

**Курсовая работа** позволяет обучающимся развить навыки научного поиска.

### **6. ОЦЕНОЧНЫЕ СРЕДСТВА ДЛЯ ТЕКУЩЕГО КОНТРОЛЯ УСПЕВАЕМОСТИ, ПРОМЕЖУТОЧНОЙ АТТЕСТАЦИИ ПО ИТОГАМ ОСВОЕНИЯ ДИСЦИПЛИНЫ**

#### *6.1. Оценочные средства для самостоятельной работы и текущего контроля успеваемости*

**Раздел 1.** 

1.1. Вычертите ортогональный чертеж и аксонометрическую проекцию точки *A*(20,-30, -40).

1.2. Вычертите ортогональный чертеж и аксонометрическую проекцию точки *В*(-30,-30, -30).

1.3. Постройте ортогональный чертеж точки расположенной в III октанте, на расстоянии 10 мм от горизонтальной плоскости, 25 мм от горизонтальной плоскости, 50 мм от горизонтальной плоскости.

1.4. Постройте точку *F* симметричную точки *А* из п. 1.1, если элементом симметрии является начало координат.

1.5. Постройте точку *Н* симметричную точки *В* из п. 1.2, если элементом симметрии является горизонтальная плоскость.

#### **Раздел 2.**

2.1. Постройте ортогональный чертеж отрезка *СD*, если координаты точек ограничивающих отрезок равны: *C*(-30,-20, 45), *D*(25,25,10).

2.2. Определите, через какие октанты проходит прямая заданная в п. 2.1.

2.3. Постройте проекции горизонтального, фронтального и профильного следа прямой из п. 2.1

2.4. Определите истинную величину прямой из п. 2.1 и угол её наклона к профильной плоскости проекции методом прямоугольного треугольника.

2.5. Постройте следы горизонтально-проецирующей плоскости проходящей через точку *A*(20,-30, -40) под углом 30˚ к фронтальной плоскости.

**Раздел 3.**

3.1. Определите истинную величину отрезка *CD* методом вращения вокруг горизонтальнопроецирующей оси. *C*(-30,-20, 45), *D*(25,25,10).

3.2. Определите истинную величину отрезка *FH* методом вращения вокруг фронтальнопроецирующей оси *F*(-20, 25, 35), *H*(30,-40,10).

3.3. Определите истинную величину треугольника *ABC* методом вращения вокруг проецирующей оси *A*(0,0,0), *C*(20, 25, 35), *D*(30, 40,10).

3.4. Определите истинную величину треугольника *ABC* методом вращения вокруг горизонтали *A*(60,10,50), *C*(20, 25, 35), *D*(30, 40,10)

3.5. Определите истинную величину треугольника *DEF* методом перемены плоскостей проекций *D*(10,5,0), *E*(20, 0, 35), *F*(30, 40,10)

**Раздел 4.**

4.1. Постройте полную развертку прямого кругового конуса с диаметром основания 50 мм и высотой 100 мм.

4.2. Постройте полную развертку прямого кругового цилиндра с диаметром основания 60 мм и высотой 90 мм.

4.3. Выполните аксонометрическую проекцию произвольной пирамиды и проанализируйте форму сечения данной пирамиды, в том случае, если секущая плоскость проходит через основание пирамиды.

4.4. Постройте линию пересечения кругового конуса с диаметром основания 50 мм и высотой 100 мм и цилиндра с диаметром 30мм, если их оси совмещены с осью X.

4.5. Постройте линию пересечения кругового конуса с диаметром основания 50 мм и высотой 100 мм ось которого совмещена с осью *x*, и цилиндра с диаметром 30мм ось которого совмещена с осью *z*.

#### **Раздел 5.**

5.1. Выполните сопряжения окружностей диаметром 60 мм и 80 мм центры, которых расположены на расстоянии 80 мм, дугой радиусом 20 мм.

5.2. Выполните внутреннее сопряжения окружностей диаметром 60 мм и 80 мм центры, которых расположены на расстоянии 80 мм, дугой радиусом 120 мм.

5.3. Выполните чертеж болта M12-6gx60.58 (S18)ГОСТ 7798-70.

5.4. Выполните чертеж гайки М12-6Н.5 (S18) ГОСТ 5915-70.

5.5.Выполните изображение окружности диаметром 100мм в различных аксонометрических проекциях.

**Раздел 6.**

6.1. Выполните построение в 3D пересечения поверхностей из п. 4.4.

6.2. Выполните построение в 3D пересечения поверхностей из п. 4.5.

6.3. Выполните построение в 3D болта по п. 5.3.

6.4. Выполните построение в 3D гайки по п. 5.4.

6.5. Создайте ассоциативные чертежи для п.6.3, 6.4.

*6.2. Оценочные средства для проведения промежуточной аттестации (зачета, экзамена)*

*6.2.1. Примерный перечень вопросов/заданий к зачету, экзамену Начертательной геометрии и компьютерной графике:*

- 1. Понятие «Инженерная графика».
- 2. Формат. Размеры основных форматов и их обозначение по ГОСТ 2.301 68.

3. Размеры шрифта, применяемые на чертежах при выполнении надписей. Понятие

«Шрифт». Размеры чертёжных шрифтов.

4. Типы линий и их применение.

- 5. Масштаб изображения. Виды масштабов.
- 6. Форма основной надписи на чертеже.
- 7. Типы линий по ГОСТ 2.303 68.
- 8. Графическое обозначение материалов в сечении

9. Какое изображение принято называть видом? Укажите основные виды на чертеже. Какое изображение называют местным видом? Когда применяют местные виды?

- 10. Виды аксонометрических проекций по ГОСТ 2.317 69
- 11. Алгоритм выполнения эскизов
- 12. Резьба. Виды резьбы. Условные обозначения резьбы на чертежах
- 13. Разъемные и неразъемные виды соединений и их изображение
- 14. Деталирование и его особенности
- 15. Сборка. Сборочный чертеж. Особенности выполнения сборочных чертежей
- 16. Правила выполнения спецификации
- 17. Графические пакеты прикладных программ, их краткая характеристика.
- 18. Схема создания твердотельной модели.
- 19. Простановка размеров и обозначений .
- 20. Оформление чертежа. Основная надпись чертежа.
- 21. Основные функциональные возможности современных графических систем.
- 22. Методы проецирования.
- 23. Метод Монжа.
- 24. Основные свойства параллельного проецирования.
- 25. Точки общего и частного положения.
- 26. Октанты. Расположение точек в октантах.
- 27. Проекции отрезка прямой линии.
- 28. Прямые частного положения.
- 29. Определение натуральной величины отрезка методом прямоугольного треугольника.
- 30. Определение угла наклона прямой к плоскости.
- 31. Следы прямой общие сведения.
- 32. Взаимное положение двух прямых.
- 33. Конкурирующие точки на прямых.
- 34. Плоскости общего и частного положения.
- 35. Взаимное положение прямой и плоскости.
- 36. Прямые частного положения в плоскости.
- 37. Взаимное положение плоскостей.
- 38. Определение взаимной видимости геометрических элементов.
- 39. Метод перемены плоскостей проекций.
- 40. Пересечение многогранника плоскостью.
- 41. Пересечение прямой линии с поверхностью многогранника.
- 42. Общие сведения о построении разверток поверхностей.

#### **6.2.2. Примерные тестовые задания к** *экзамену*

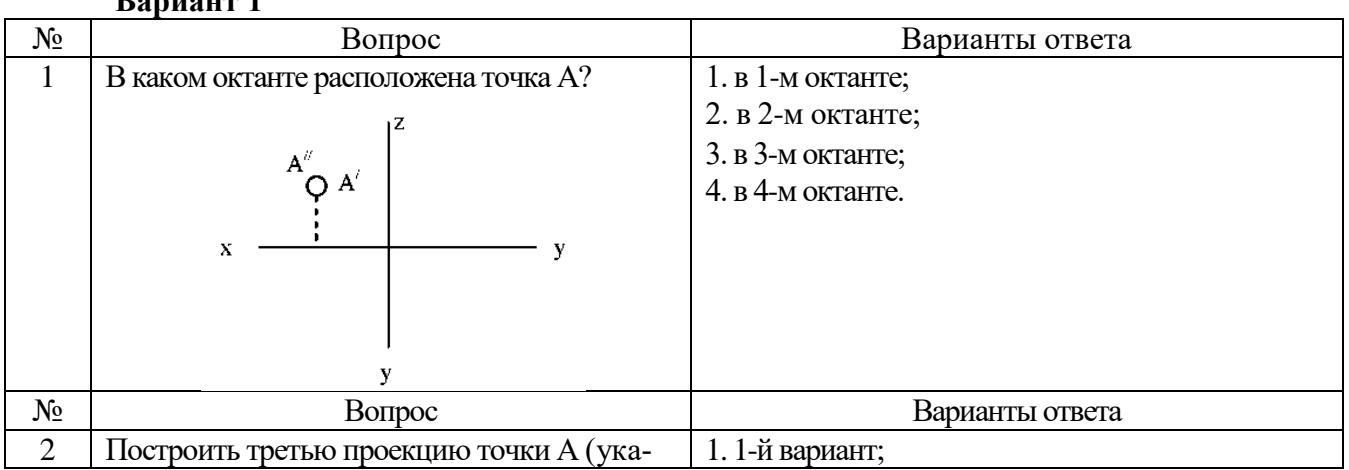

#### **Вариант 1**

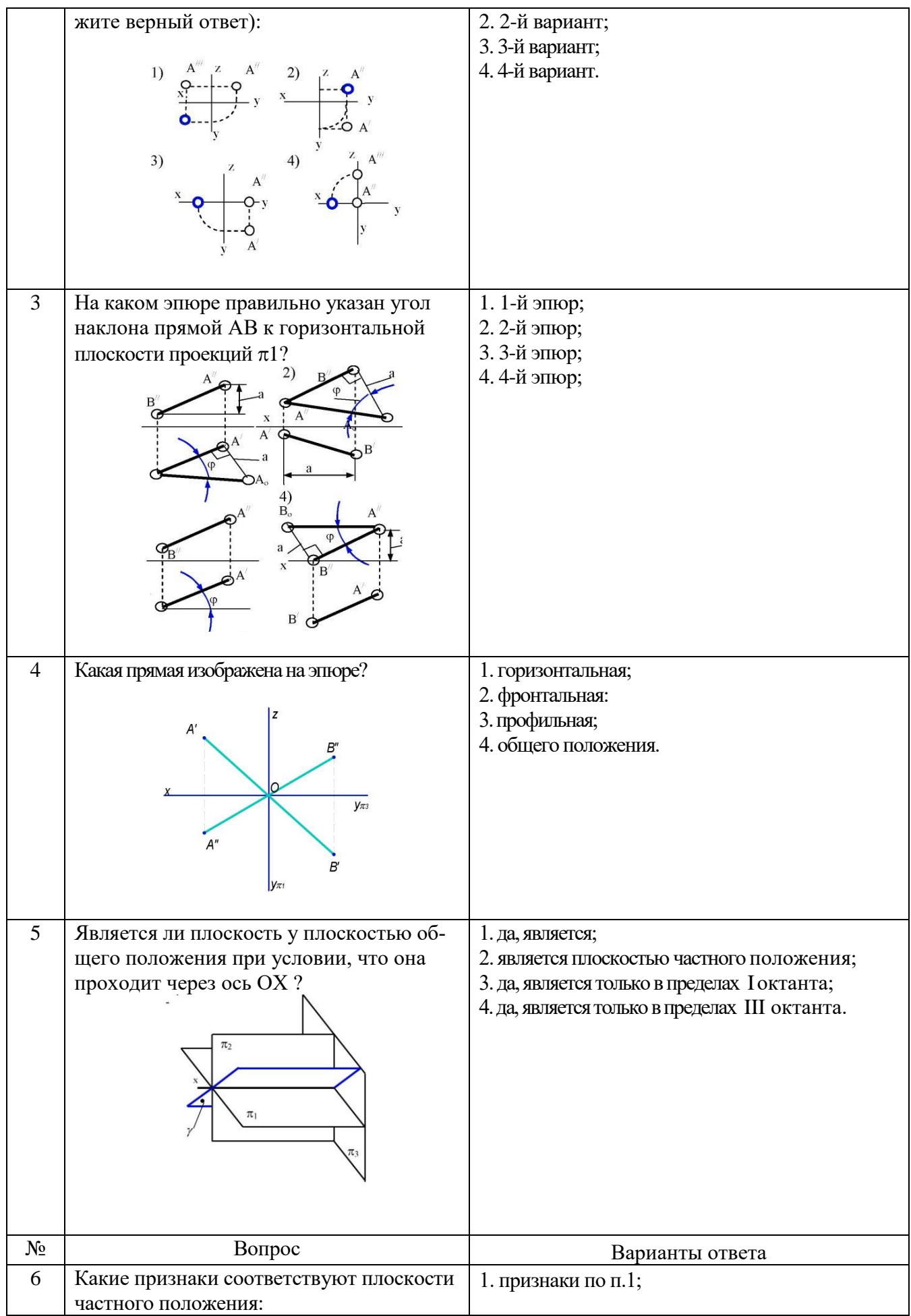

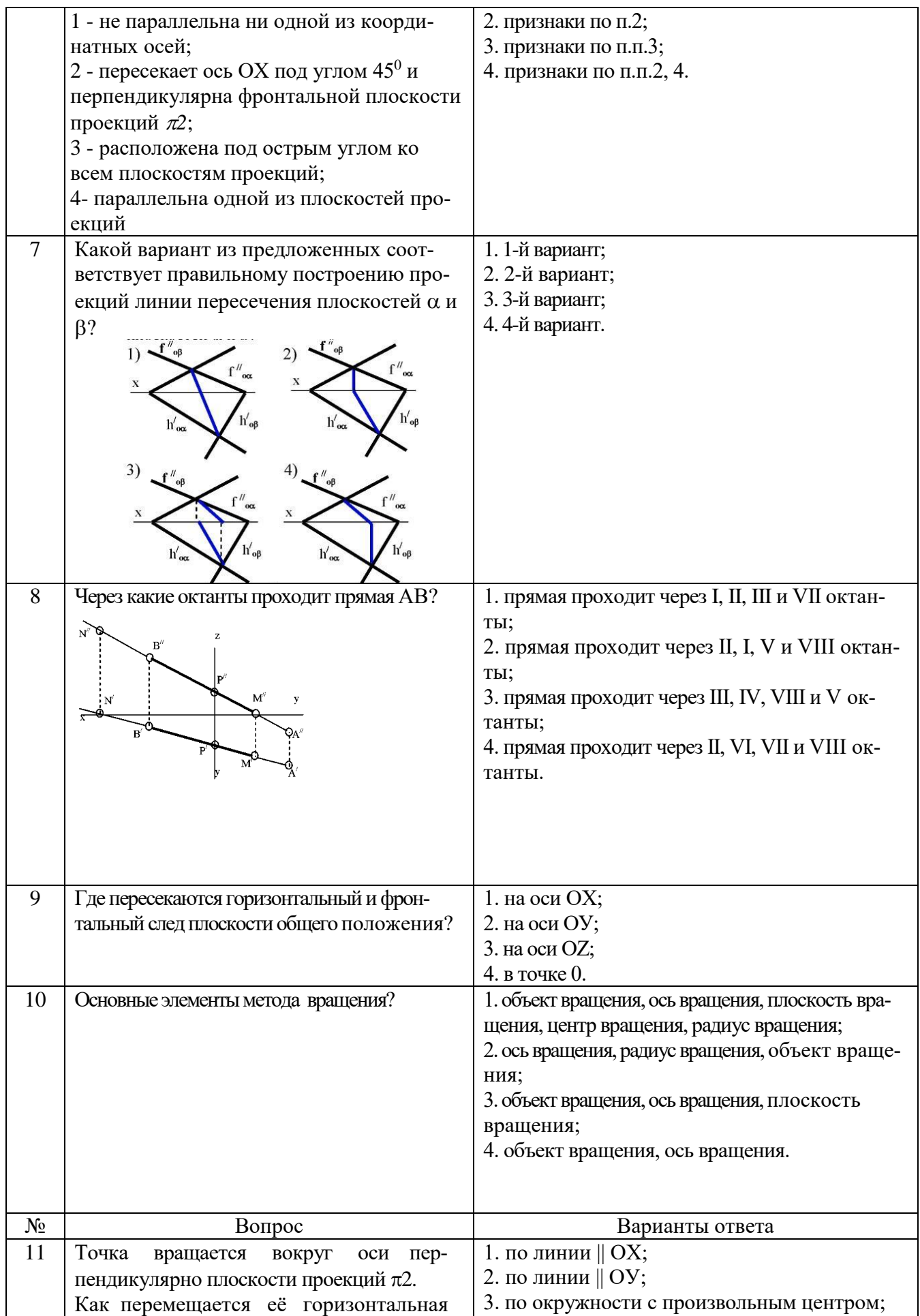

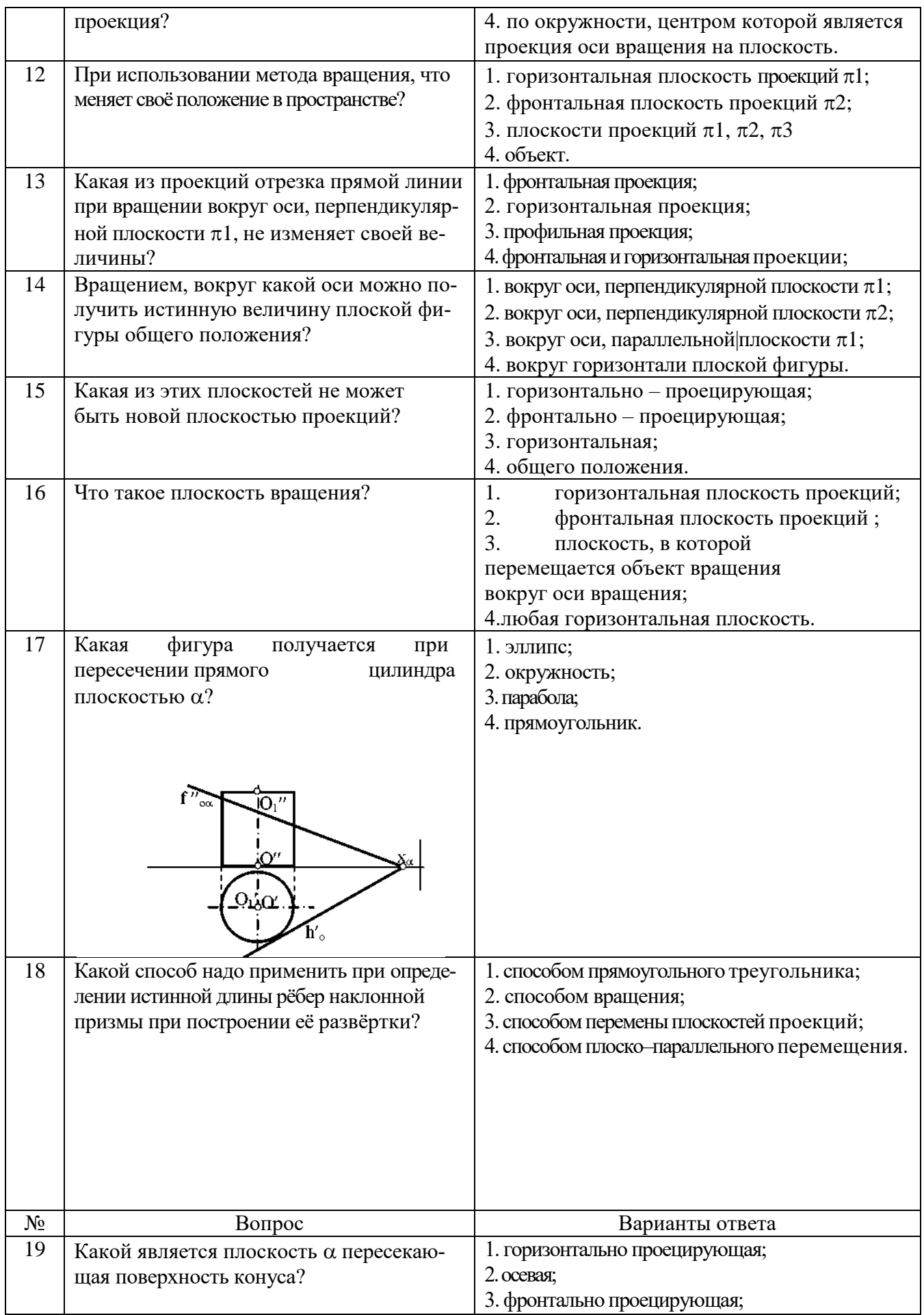

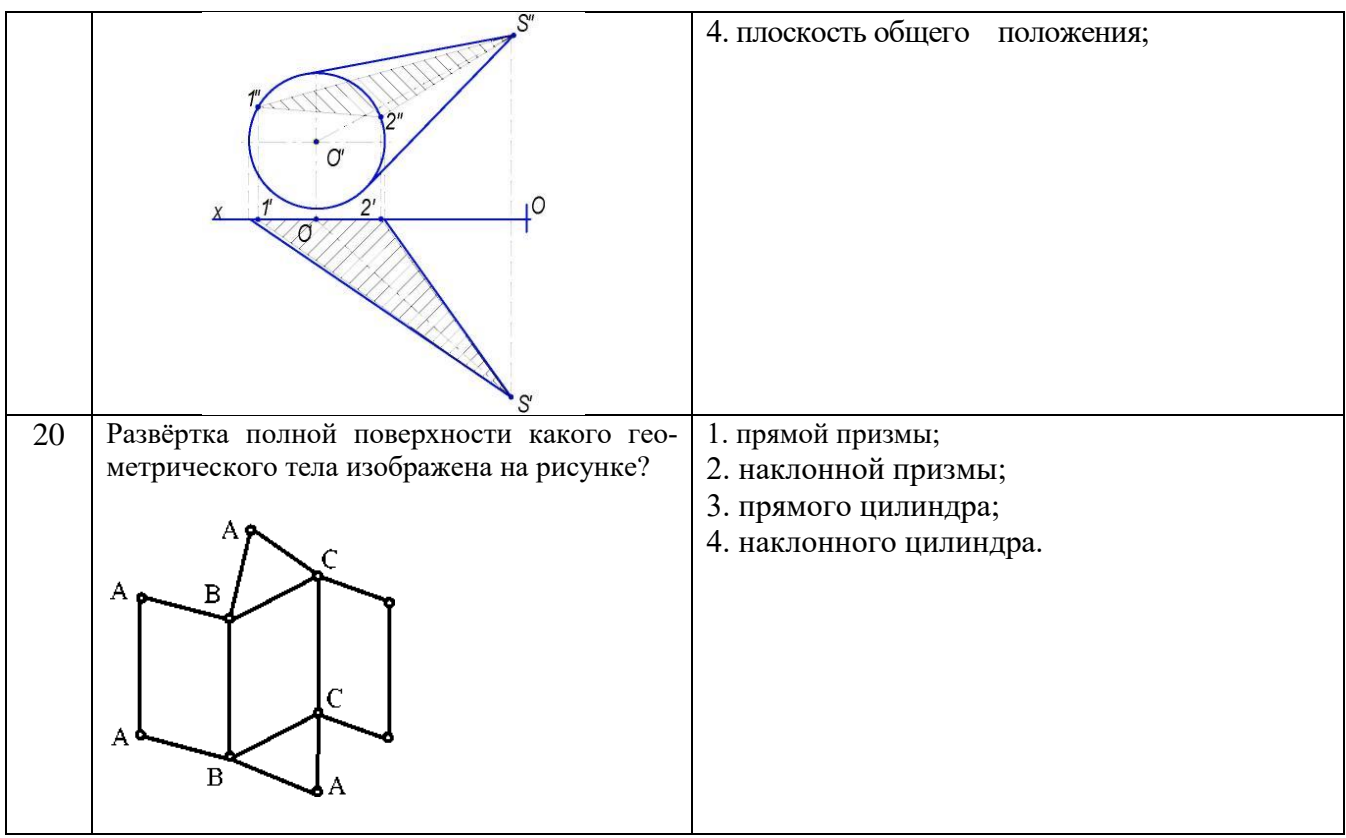

# **Вариант 2**

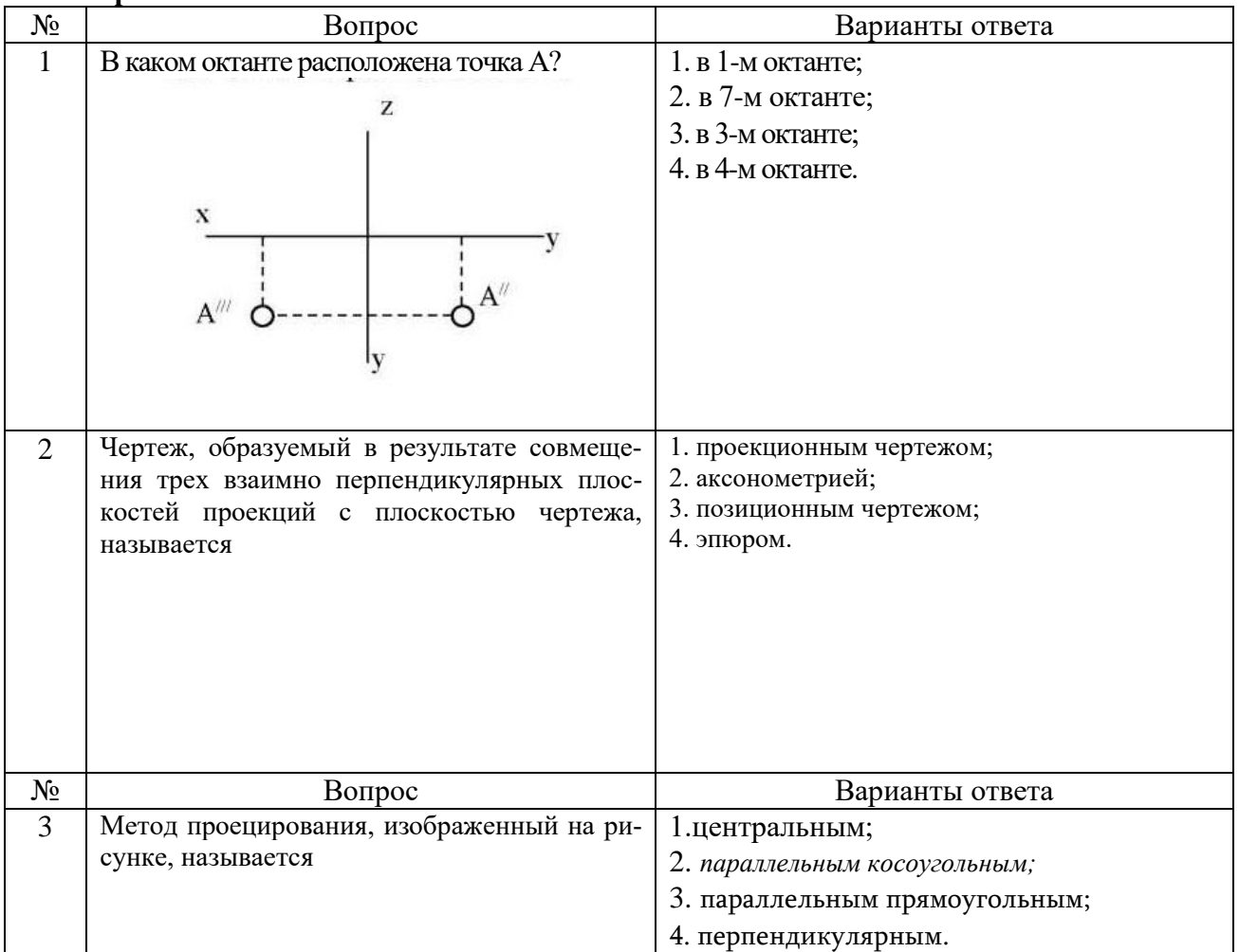

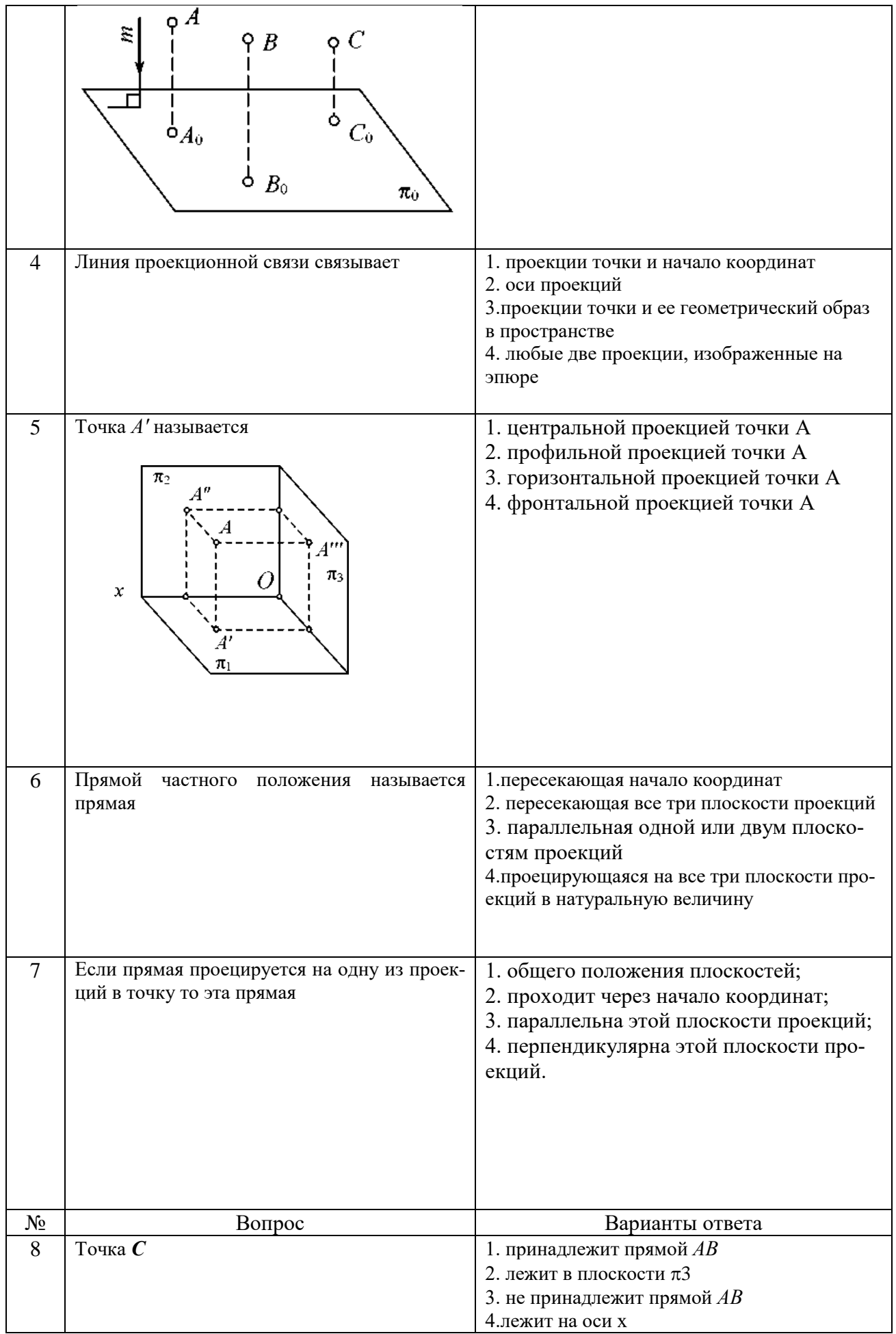

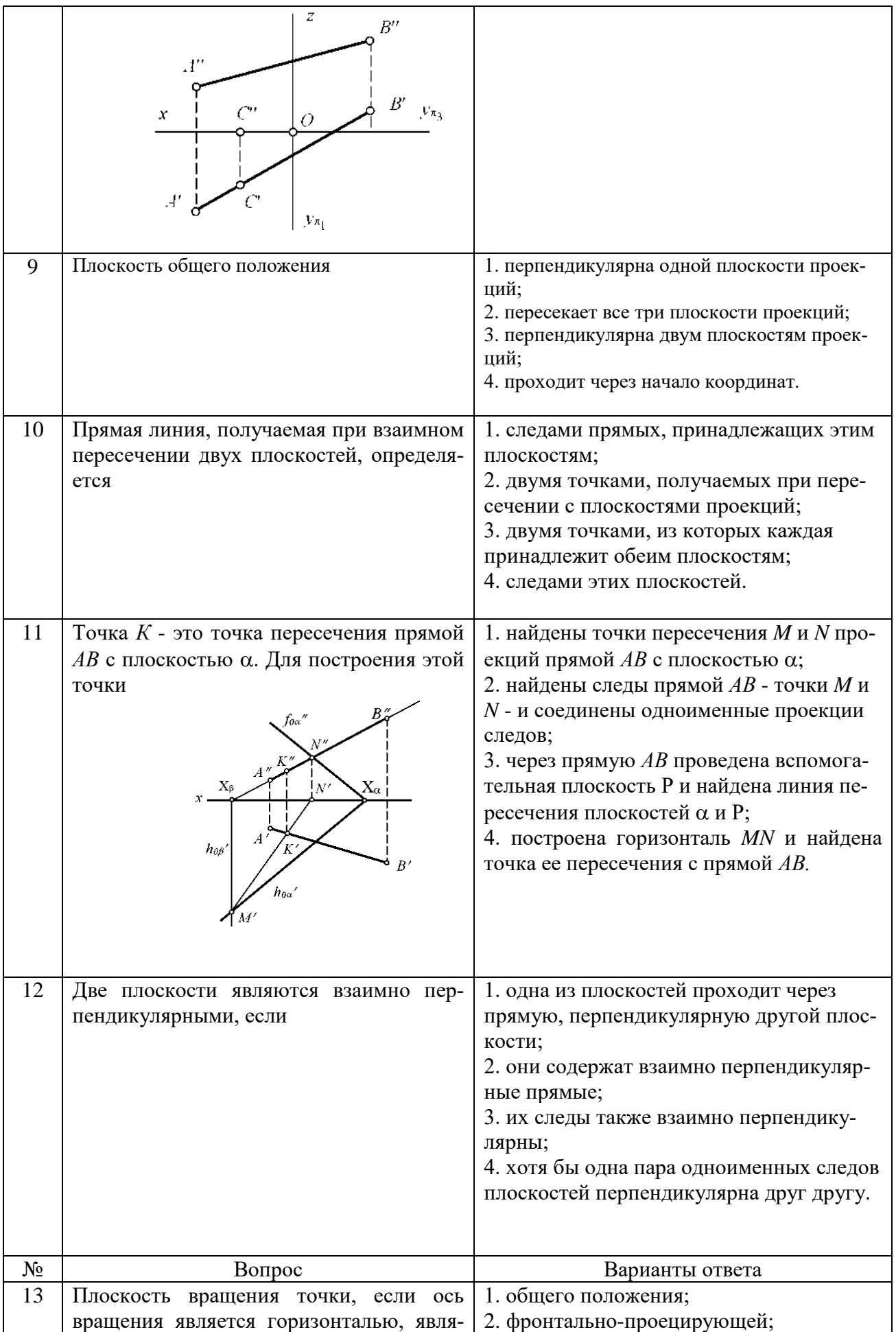

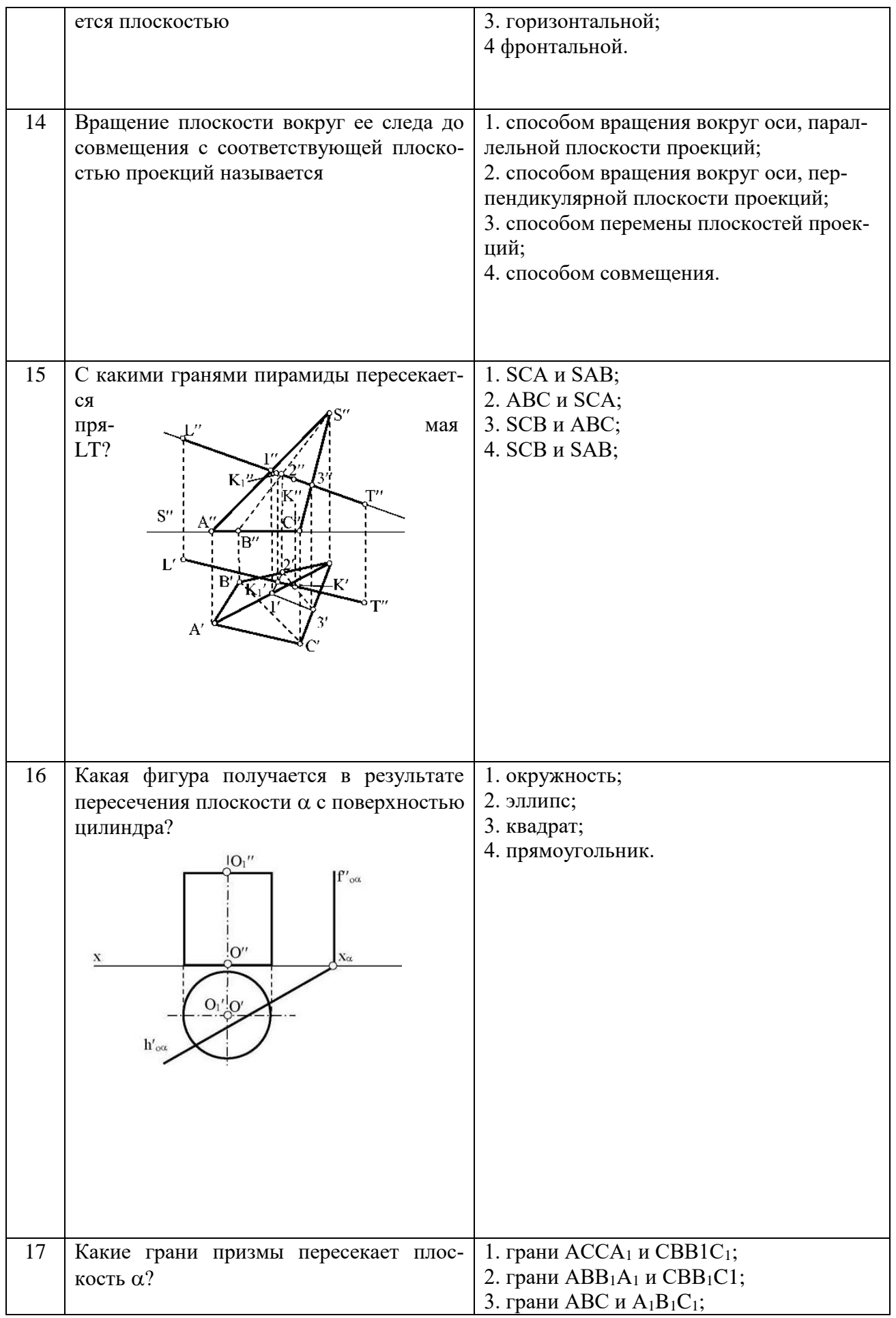

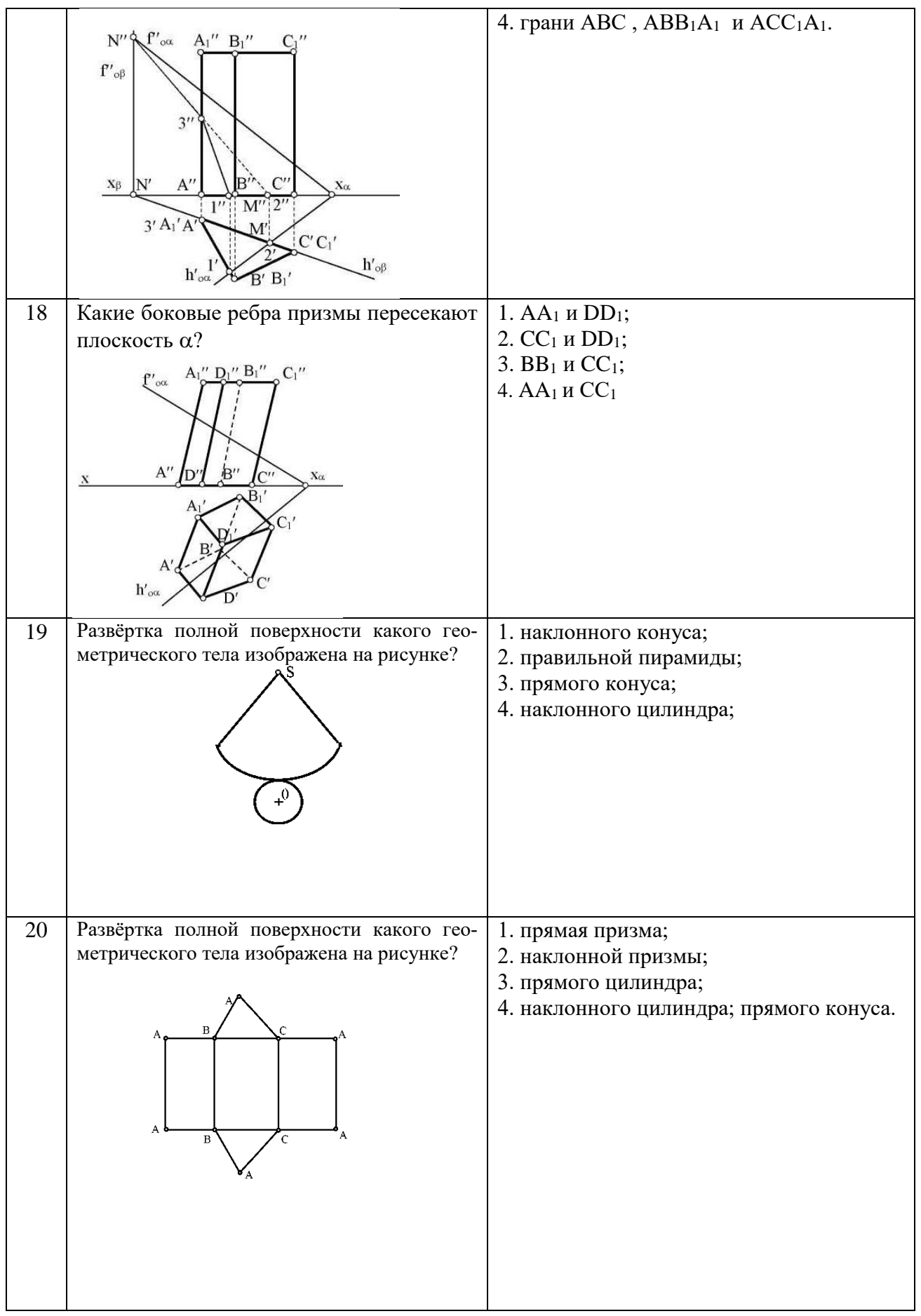

**Вариант 3**

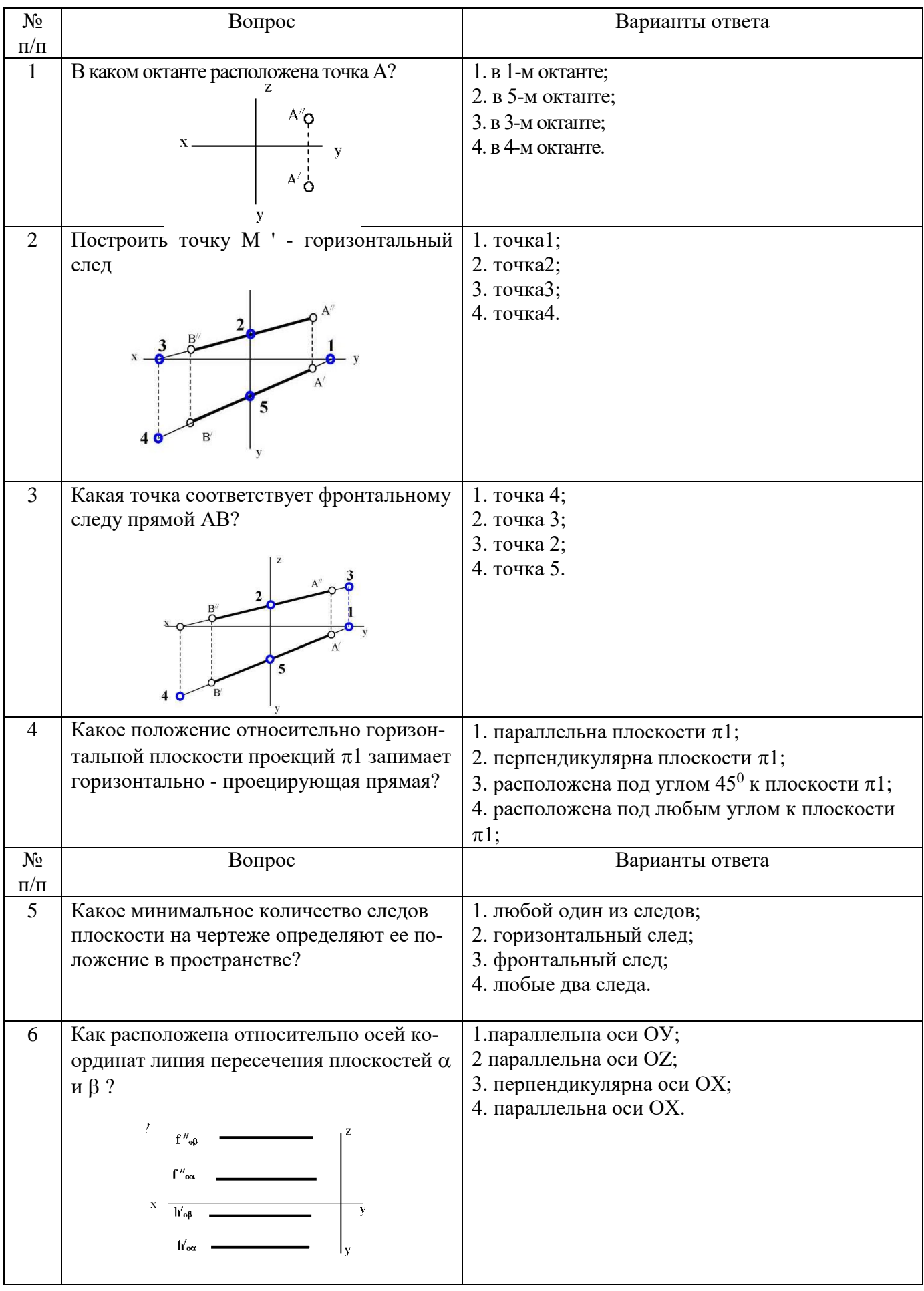

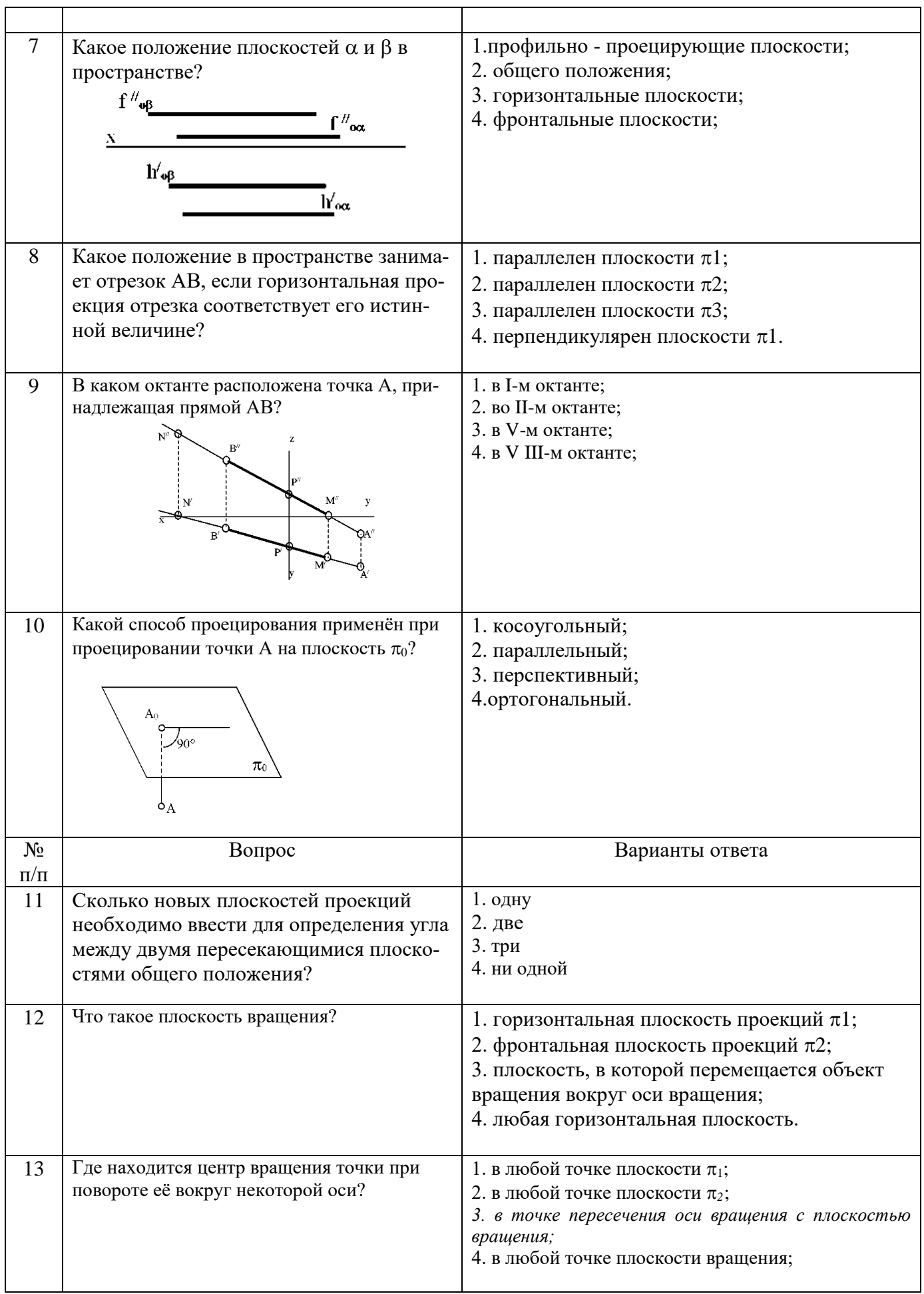

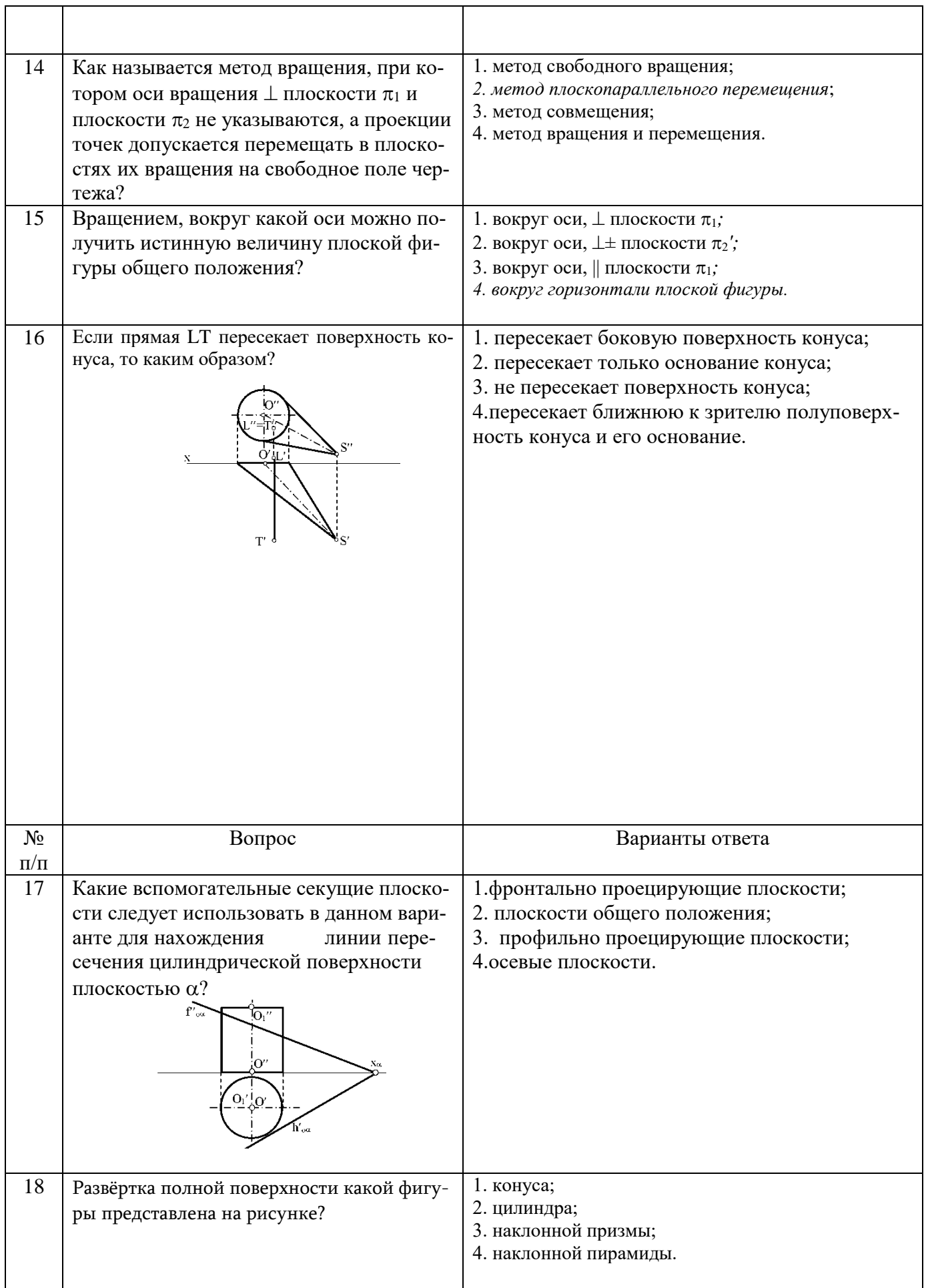

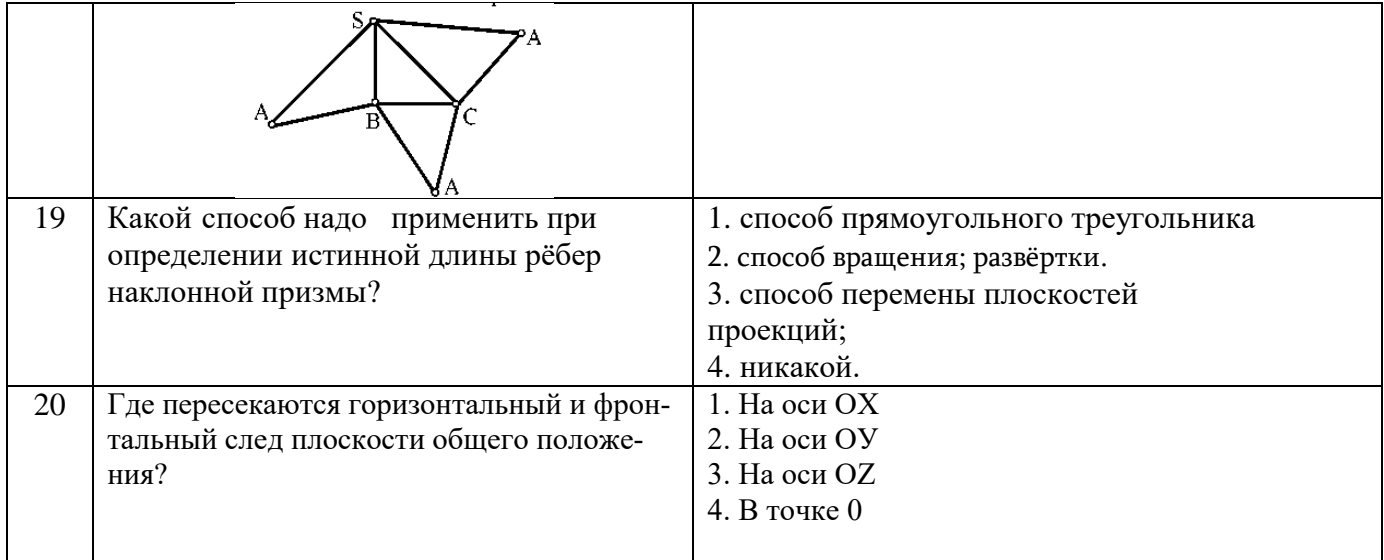

# **6.3. Описание показателей и критериев контроля успеваемости, описание шкал оценивания**

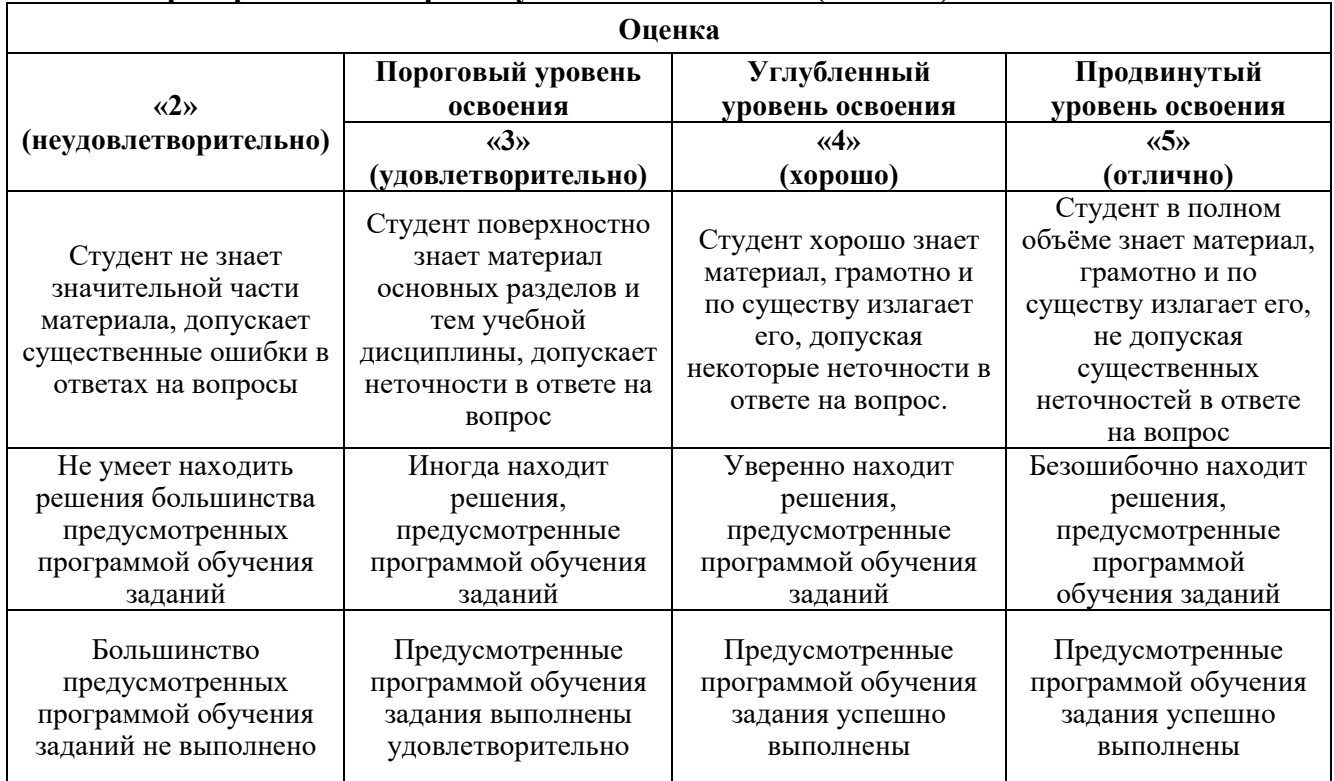

### **6.3.1. Критерии оценок промежуточной аттестации (экзамен)**

*Примерная шкала оценивания знаний в тестовой форме:*

| Количество правильных ответов, % | Оценка              |
|----------------------------------|---------------------|
| በ-49                             | Неудовлетворительно |
| $50 - 65$                        | Удовлетворительно   |
| 66-85                            | Хорошо              |
| 86-100                           | ( )тлично           |

# **6.3.2. Критерии оценок промежуточной аттестации (зачет)**

![](_page_21_Picture_105.jpeg)

![](_page_21_Picture_106.jpeg)

### *Примерная шкала оценивания знаний в тестовой форме:*

### **6.3.3. Описание шкалы и критериев оценивания для проведения промежуточной аттестации в форме защиты курсовой работы**

Студент выполняет курсовую работу в соответствии с графиком, принятым на заседании кафедры. Оценка может быть снижена за несоблюдение установленного кафедрой графика.

![](_page_22_Picture_403.jpeg)

### **7. УЧЕБНО-МЕТОДИЧЕСКОЕ И ИНФОРМАЦИОННОЕ ОБЕСПЕЧЕНИЕ ДИСЦИПЛИНЫ**

### **7.1. Рекомендуемая литература**

### **7.1.1. Основная литература**

1. Леонова, О. Н. Начертательная геометрия в примерах и задачах: учебное пособие / О. Н. Леонова, Е. А. Разумнова. - 1-е изд. - [Б. м.] : Лань, 2018. - 212 с. - URL: [https://e.lanbook.com/book/103068. -](https://e.lanbook.com/book/103068.%20- ISBN 978-5-8114-2918-9) ISBN 978-5-8114-2918-9

2. Серга, Г. В.Инженерная графика: учебник / Г. В. Серга, И. И. Табачук, Н. Н. Кузнецова. - 2-е изд., испр. и доп. - [Б. м.] : Лань, 2018. - 228 с. - URL: https://e.lanbook.com/book/103070. - ISBN 978-5-8114-2856-4.

3. Панасенко, В. Е. Инженерная графика: учебное пособие / В. Е. Панасенко. - 1-е изд. - [Б. м.] : Лань, 2018. - 168 с. - URL: https://e.lanbook.com/book/108466. - ISBN 978-5-8114-3135-9.

4. Судариков, А. Е. Инженерная графика. Основы трехмерного твердотельного моделирования в системе "Компас-3D" : учеб. пособие / А. Е. Судариков, В. А. Меркулова, З. О. Третьякова. - СПб. : Политехника-принт, 2019. - 112 с. - Библиогр.: с. 112. - ISBN 978-5-907050-90-7.

### **7.1.2. Дополнительная литература**

1. Бобин Н. Е. Инженерная графика. Начертательная геометрия : учеб. пособие по решению контрол. задач / Н.Е.Бобин, П.Г.Талалай, Ю.А.Эйст ; С.-Петерб. гос. горн. ин-т им. Г.В.Плеханова (техн. ун-т). - Изд. 4-е, стер. - СПб. : СПГГИ, 2008. - 73 с. и предыдущие издания

2. Инженерная графика. Основы начертательной геометрии, черчения и машинной графики [Текст] : [учеб. пособие для горно-геол. специальностей] / [Н. Е. Бобин [и др.] ; С.-Петерб. гос. горн. ин-т им. Г. В. Плеханова. - Изд. 3-е, испр. - СПб. : [С.-Петерб. гос. гор. ин-т им. Г. В. Плеханова], 2009. - 94 c. и предыдущие издания

3. Игнатьев Сергей Анатольевич. Инженерная графика. Общие правила выполнения чертежей [Текст]: учебное пособие / С. А. Игнатьев, Д. С. Левашов ; - Санкт-Петербург : Национальный минерально-сырьевой ун-т "Горный", 2012. - 66 с. и предыдущие издания

4. *Основы моделирования в среде автоматизированной системы - проектирования "Компас 3D": Учебное пособие / Малышевская Л.Г. - Железногорск:ФГБОУ ВО СПСА ГПС МЧС России, 2017. -72 с.* <http://znanium.com/bookread2.php?book=912689>

5. Гордон В.О. Курс начертательной геометрии [Текст] : учеб. пособие для вузов / В.O. Гордон, М. А. Семенцов-Огиевский ; под ред. В. О. Гордона. - Изд. 29-е, стер. - М. : Высш. шк., 2009. - 270 с. и предыдущие издания

http://irbis.spmi.ru/jirbis2/index.php?option=com\_irbis&view=irbis&Itemid=108&task=set\_static\_r eq&bns\_string=NWPIB,ELC,ZAPIS&req\_irb=<.>I=22%2E15%D1%8F73%2F%D0%93%20684%2D41  $0722 \leq z$ 

6. Начертательная геометрия [Электронный ресурс] : учеб. пособие / С. А. Игнатьев [и др.]. - СПб. : Горн. ун-т, 2013. - 75 с.

[http://irbis.spmi.ru/jirbis2/index.](http://irbis.spmi.ru/jirbis2/index)php?option=com\_irbis&view=irbis&Itemid=108&task= set\_static\_req&bns\_string =NWPIB,ELC,ZAPIS&req\_irb=<.>I=%2D955193<.>

7. Попова Г. Н., Алексеев С. Ю. Машиностроительное черчение : справочник / Попова Г.Н., Алексеев С. Ю., Яковлев А.Б. - 6-е изд., перераб. и доп. - СПб. : Политехника, 2013. - 484 с. и предыдущие издания

8. Игнатьев С. А. Компьютерная графика [Электронный ресурс] : учеб. пособие /

С.А. Игнатьев, Д. С. Левашов, Э. Х. Муратбакеев. - СПб. : Горн. ун-т, 2013. - 43 с.

[http://irbis.spmi.ru/jirbis2/index.php?](http://irbis.spmi.ru/jirbis2/index.php)option=com\_irbis&view=irbis&Itemid=108&task=set\_static\_r eq&bns\_string=NWPIB,ELC,ZAPIS&req\_irb=

<.>I=%2D509829<.>

### **7.1.3. Учебно-методическое обеспечение**

1. Соломонов, К. Н. Начертательная геометрия [Текст] : учеб. для вузов / К. Н. Соломонов, Е. Б. Бусыгина, О. Н. Чиченева. - М. : Мисис : Инфра-М, 2004. – 152c

### **7.2. Базы данных, электронно-библиотечные системы, информационно-справочные и поисковые системы**

1. Европейская цифровая библиотека Europeana:<http://www.europeana.eu/portal>

2. КонсультантПлюс: справочно - поисковая система [Электронный ресурс]. www.consultant.ru/.

3. Мировая цифровая библиотека: http://wdl.org/ru

4. Научная электронная библиотека «eLIBRARY»:<https://elibrary.ru/>

https://e.lanbook.com/books.

5. Поисковые системы Yandex, Google, Rambler, Yahoo и др.

6. Система ГАРАНТ: электронный периодический справочник [Электронный ресурс] www.garant.ru/.

7. Электронно-библиотечная система издательского центра «Лань»

8. Электронная библиотека Российской Государственной Библиотеки (РГБ):

9. Электронная библиотека учебников: http://studentam.net

10. Электронно-библиотечная система «ЭБС ЮРАЙТ» www.biblio-online.ru.

11. Электронно-библиотечная система<http://www.sciteclibrary.ru/>

12. Университетская библиотека online [http://biblioclub.ru](http://biblioclub.ru/)

### **8. МАТЕРИАЛЬНО-ТЕХНИЧЕСКОЕ ОБЕСПЕЧЕНИЕ ДИСЦИПЛИНЫ**

### **8.1. Материально-техническое оснащение аудиторий:**

Специализированные аудитории, используемые при проведении занятий лекционного типа, оснащены мультимедийными проекторами и комплектом аппаратуры, позволяющей демонстрировать текстовые и графические материалы.

Специализированные чертежные аудитории, оснащенные наглядным стендовым материалом и необходимыми методическими пособиями для проведения практических занятий.

### **Аудитории для проведения лекционных занятий.**

Лекционная аудитория – 60 посадочных мест. Cтол аудиторный для студентов – 30 шт., стол преподавательский - 1 шт., стул аудиторный - 60 шт., кресло преподавателя - 1 шт., переносная настольная трибуна - 1 шт., доска напольная мобильная белая магнитно-маркерная – 1 шт., источник бесперебойного питания Protection Station 800 USB DIN – 1 шт., ноутбук 90NB0AQ2-M01400 - 1 шт., проектор XEED WUX450ST - 1 шт., стойка мобильная – 1 шт., экран SCM-16904 Champion

– 1 шт., плакат – 5 шт., доска меловая – 2 шт.

#### **Аудитории для проведения практических занятий.**

Чертежная аудитория – 14 посадочных мест. Cтол аудиторный для студентов – 14 шт., стул аудиторный - 14 шт., стол преподавательский - 1 шт., кресло преподавателя – 1шт., переносная настольная трибуна – 1 шт., плакат – 5 шт., доска меловая – 1 шт.

Лаборатория «Систем автоматизированного проектирования» – 15 посадочных мест. Стол компьютерный для студентов – 10 шт., стол компьютерный для преподавателя - 1 шт., кресло - 20 шт., монитор ЖК Dell 30"- 7 шт., монитор ЖК NEC23 - 7 шт., монитор ЖК Samsung 20" – 2 шт., системный блок Ramec STORM – 1 шт. (возможность доступа к сети «Интернет»), системный блок Ramec Storm Custom W Тип 2 – 7 шт. (возможность доступа к сети «Интернет»), системный блок Ramec Storm Custom W Тип 3 - 8 шт. (возможность доступа к сети «Интернет»), 3-D манипулятор – 15 шт., коммутатор сетевой НР 3100-24EI, доска напольная мобильная белая магнитномаркерная «Magnetoplan» - 1 шт, проектор Nec M363W - 1 шт., плакат – 3 шт.

#### **8.2. Помещения для самостоятельной работы :**

1. Оснащенность помещения для самостоятельной работы (Учебный центр №1): 13 посадочных мест. Стул – 25 шт., стол – 2 шт., стол компьютерный – 13 шт., шкаф – 2 шт., доска аудиторная маркерная – 1 шт., АРМ учебное ПК (монитор + системный блок) – 14 шт. Доступ к сети «Интернет», в электронную информационно-образовательную среду Университета.

Перечень лицензионного программного обеспечения: Microsoft Windows 7 Professional (Договор № 1105-12/11 от 28.12.2011 «На поставку компьютерного оборудования» , Microsoft Open License 49379550 от 29.11.2011 ); Microsoft Office 2007 Professional Plus (Microsoft Open License 45207312 от 03.03.2009), антивирусное программное обеспечение: Kaspersky Endpoint Security (Договор № Д810(223)-12/17 от 11.12.17), 7-zip (свободно распространяемое ПО), Foxit Reader (свободно распространяемое ПО), Foxit Reader (свободно распространяемое ПО), SeaMonkey (свободно распространяемое ПО), Chromium (свободно распространяемое ПО), Java Runtime Environment (свободно распространяемое ПО), doPDF (свободно распространяемое ПО), GNU Image Manipulation Program (свободно распространяемое ПО), Inkscape (свободно распространяемое ПО), XnView (свободно распространяемое ПО), K-Lite Codec Pack (свободно распространяемое ПО), FAR Manager (свободно распространяемое ПО).

2. Оснащенность помещения для самостоятельной работы (Учебный центр №2): 17 посадочных мест. Доска для письма маркером – 1 шт., рабочие места студентов, оборудованные ПК с доступом в сеть университета – 17 шт., мультимедийный проектор – 1 шт., АРМ преподавателя для работы с мультимедиа – 1 шт. (системный блок, мониторы – 2 шт.), стол – 18 шт., стул – 18 шт. Доступ к сети «Интернет», в электронную информационно-образовательную среду Университета.

Перечень лицензионного программного обеспечения: Microsoft Windows 7 Professional (Договор № 1105-12/11 от 28.12.2011 «На поставку компьютерного оборудования» , Microsoft Open License 49379550 от 29.11.2011 ); Microsoft Office 2007 Professional Plus (Microsoft Open License 45207312 от 03.03.2009), антивирусное программное обеспечение: Kaspersky Endpoint Security (Договор № Д810(223)-12/17 от 11.12.17), 7-zip (свободно распространяемое ПО), Foxit Reader (свободно распространяемое ПО), Foxit Reader (свободно распространяемое ПО), SeaMonkey (свободно распространяемое ПО), Chromium (свободно распространяемое ПО), Java Runtime Environment (свободно распространяемое ПО), doPDF (свободно распространяемое ПО), GNU Image Manipulation Program (свободно распространяемое ПО), Inkscape (свободно распространяемое ПО), XnView (свободно распространяемое ПО), K-Lite Codec Pack (свободно распространяемое ПО), FAR Manager (свободно распространяемое ПО).

3. Оснащенность помещения для самостоятельной работы (Учебный центр №3): 16 посадочных мест. Стол компьютерный для студентов (тип 4) - 3 шт., стол компьютерный для студентов (тип 6) - 2 шт., стол компьютерный для студентов (тип 7) - 1 шт., кресло преподавателя (сетка, цвет черный) - 17 шт., доска напольная мобильная белая магнитно-маркерная «Magnetoplan» 1800мм×1200мм - 1 шт., моноблок Lenovo M93Z Intel Q87 - 17 шт., плакат - 5 шт. Доступ к сети «Интернет», в электронную информационно-образовательную среду Университета.

Перечень лицензионного программного обеспечения: Microsoft Windows 7 Professional (Microsoft Open License 49379550 от 29.11.2011 ); Microsoft Office 2007 Professional Plus (Microsoft Open License 46431107 от 22.01.2010 ); CorelDRAW Graphics Suite X5 (Договор №559-06/10 от 15.06.2010 «На поставку программного обеспечения» ), Autodesk product: Building Design Suite Ultimate 2016, product Key: 766H1, антивирусное программное обеспечение: Kaspersky Endpoint Security (Договор № Д810(223)-12/17 от 11.12.17), 7-zip (свободно распространяемое ПО), Foxit Reader (свободно распространяемое ПО), Foxit Reader (свободно распространяемое ПО), SeaMonkey (свободно распространяемое ПО), Chromium (свободно распространяемое ПО), Java Runtime Environment (свободно распространяемое ПО), doPDF (свободно распространяемое ПО), GNU Image Manipulation Program (свободно распространяемое ПО), Inkscape (свободно распространяемое ПО), XnView (свободно распространяемое ПО), K-Lite Codec Pack (свободно распространяемое ПО), FAR Manager (свободно распространяемое ПО), Cisco Packet Tracer 7.1 (свободно распространяемое ПО), Quantum GIS (свободно распространяемое ПО), Python (свободно распространяемое ПО), R (свободно распространяемое ПО), Rstudio (свободно распространяемое ПО), SMath Studio (свободно распространяемое ПО), GNU Octave (свободно распространяемое ПО), Scilab (свободно распространяемое ПО).

#### **8.3. Помещения для хранения и профилактического обслуживания оборудования:**

1. Центр новых информационных технологий и средств обучения (Учебный центр №1):

Оснащенность: персональный компьютер - 2 шт. (доступ к сети «Интернет»), монитор - 4 шт., сетевой накопитель - 1 шт., источник бесперебойного питания - 2 шт., телевизор плазменный Panasonic - 1 шт., точка Wi-Fi - 1 шт., паяльная станция - 2 шт., дрель - 5 шт., перфоратор - 3 шт., набор инструмента - 4 шт., тестер компьютерной сети - 3 шт., баллон со сжатым газом - 1 шт., паста теплопроводная - 1 шт., пылесос - 1 шт., радиостанция - 2 шт., стол – 4 шт., тумба на колесиках - 1 шт., подставка на колесиках - 1 шт., шкаф - 5 шт., кресло - 2 шт.

Перечень лицензионного программного обеспечения: Microsoft Windows 7 Professional (Лицензионное соглашение Microsoft Open License 60799400 от 20.08.2012), Microsoft Office 2010 Professional Plus (Лицензионное соглашение Microsoft Open License 60799400 от 20.08.2012), антивирусное программное обеспечение: Kaspersky Endpoint Security (Договор № Д810(223)-12/17 от 11.12.17), 7-zip (свободно распространяемое ПО), Foxit Reader (свободно распространяемое ПО), Foxit Reader (свободно распространяемое ПО), SeaMonkey (свободно распространяемое ПО), Chromium (свободно распространяемое ПО), Java Runtime Environment (свободно распространяемое ПО), doPDF (свободно распространяемое ПО), GNU Image Manipulation Program (свободно распространяемое ПО), Inkscape (свободно распространяемое ПО), XnView (свободно распространяемое ПО), K-Lite Codec Pack (свободно распространяемое ПО), FAR Manager (свободно распространяемое ПО).

2. Центр новых информационных технологий и средств обучения (Учебный центр №2):

Оснащенность: стол - 5 шт., стул - 2 шт., кресло - 2 шт., шкаф - 2 шт., персональный компьютер - 2 шт. (доступ к сети «Интернет»), монитор - 2 шт., МФУ - 1 шт., тестер компьютерной сети - 1 шт., баллон со сжатым газом - 1 шт., шуруповерт - 1 шт.

Перечень лицензионного программного обеспечения: Microsoft Windows 7 Professional (Лицензионное соглашение Microsoft Open License 60799400 от 20.08.2012), Microsoft Office 2007 Professional Plus (Лицензионное соглашение Microsoft Open License 46431107 от 22.01.2010), антивирусное программное обеспечение: Kaspersky Endpoint Security (Договор № Д810(223)-12/17 от 11.12.17), 7-zip (свободно распространяемое ПО), Foxit Reader (свободно распространяемое ПО), Foxit Reader (свободно распространяемое ПО), SeaMonkey (свободно распространяемое ПО), Chromium (свободно распространяемое ПО), Java Runtime Environment (свободно распространяемое ПО), doPDF (свободно распространяемое ПО), GNU Image Manipulation Program (свободно распространяемое ПО), Inkscape (свободно распространяемое ПО), XnView (свободно распространяемое ПО), K-Lite Codec Pack (свободно распространяемое ПО), FAR Manager (свободно распространяемое ПО).

3. Центр новых информационных технологий и средств обучения (Учебный центр №3):

Оснащенность: стол - 2 шт., стул - 4 шт., кресло - 1 шт., шкаф - 2 шт., персональный компьютер - 1 шт. (доступ к сети «Интернет»), веб-камера Logitech HD C510 - 1 шт., колонки Logitech - 1 шт., тестер компьютерной сети - 1 шт., дрель - 1 шт., телефон - 1 шт., набор ручных инструментов - 1 шт.

Перечень лицензионного программного обеспечения: Microsoft Windows 7 Professional (Лицензионное соглашение Microsoft Open License 48358058 от 11.04.2011), Microsoft Office 2007 Professional Plus (Лицензионное соглашение Microsoft Open License 46431107 от 22.01.2010), антивирусное программное обеспечение: Kaspersky Endpoint Security (Договор № Д810(223)-12/17 от 11.12.17), 7-zip (свободно распространяемое ПО), Foxit Reader (свободно распространяемое ПО), Foxit Reader (свободно распространяемое ПО), SeaMonkey (свободно распространяемое ПО), Chromium (свободно распространяемое ПО), Java Runtime Environment (свободно распространяемое ПО), doPDF (свободно распространяемое ПО), GNU Image Manipulation Program (свободно распространяемое ПО), Inkscape (свободно распространяемое ПО), XnView (свободно распространяемое ПО), K-Lite Codec Pack (свободно распространяемое ПО), FAR Manager (свободно распространяемое ПО).

#### **8.4. Лицензионное программное обеспечение:**

1. Microsoft Windows 8 Professional (договор бессрочный ГК № 875-09/13 от 30.09.2013 «На поставку компьютерной техники»)

2. Microsoft Office 2007 Standard (договор бессрочный Microsoft Open License 42620959 от 20.08.2007)

3. Microsoft Office 2010 Professional Plus (договор бессрочный Microsoft Open License 60799400 от 20.08.2012, договор бессрочный Microsoft Open License 47665577 от 10.11.2010, договор бессрочный Microsoft Open License 49379550 от 29.11.2011)

4. КОМПАС-3D V12 (обновлено до КОМПАС-3D V15 (50 мест)) Лицензионный договор № АСЗ-10-0648 от 17.12.2010

5. Программное обеспечение Autodesk Education Master Suite 2012 (обновлено до Autodesk Education Master Suite 2015 - 25 шт.) Лицензионный договор № 0003-12-СЗ от 16.01.2012